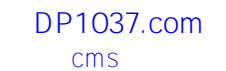

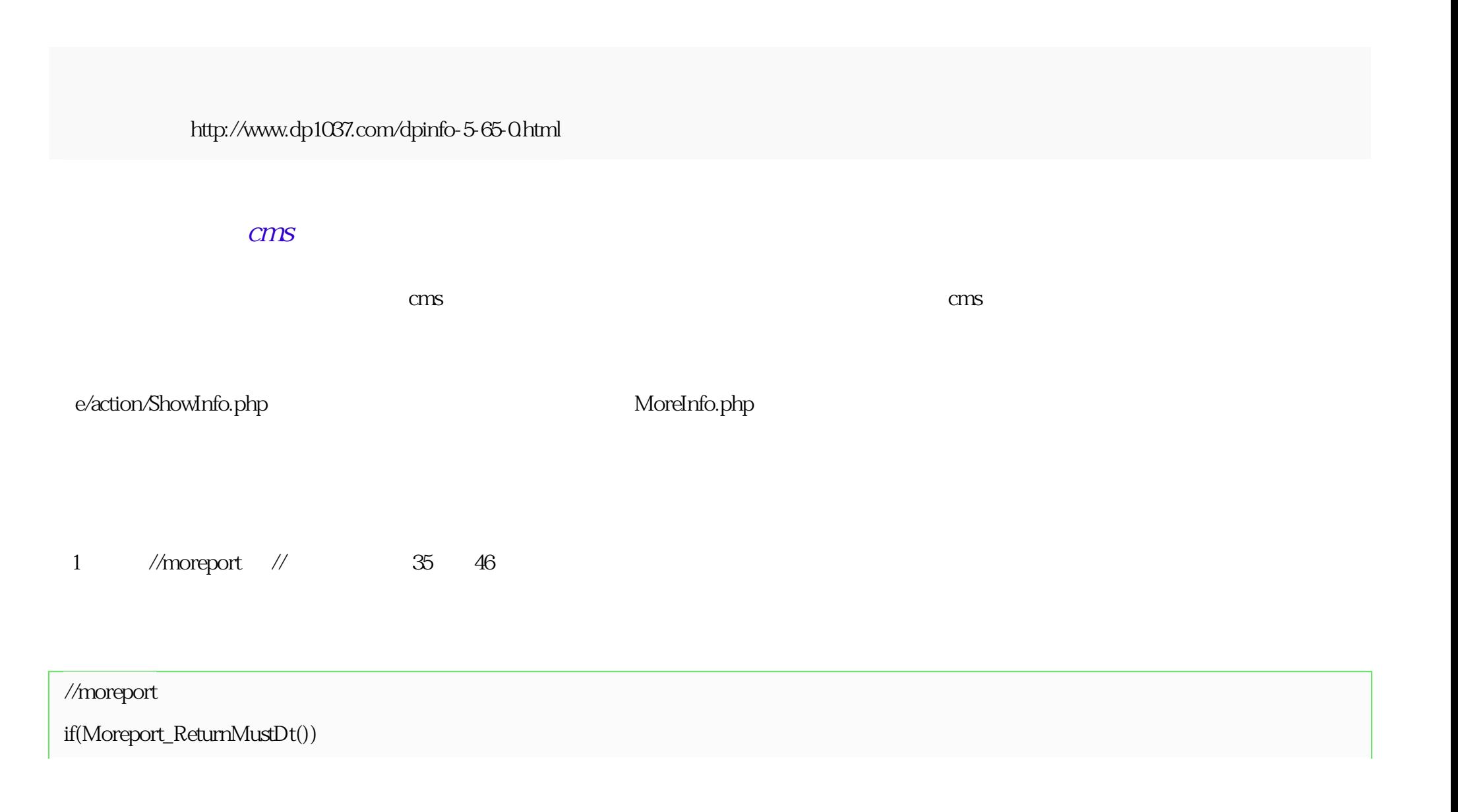

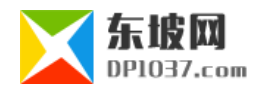

```
{
 $class_r[$classid]['showdt']=2;
}
\prime\primeif($class_r[$classid]['showdt']!=2)
{
 $titleurl=sys_ReturnBqTitleLink($r);
 Header("Location:$titleurl");
 exit();
}
```
2 Snewstemp\_r=

if(\$\_GET['newstempid']){

\$r['newstempid']=\$\_GET['newstempid'];

}

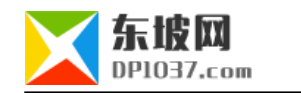

## $\frac{1}{2}$

}

\$r[newstempid]=\$r[newstempid]?\$r[newstempid]:\$class\_r[\$r[classid]][newstempid];

if(\$\_GET['newstempid']){

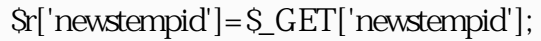

\$newstemp\_r=\$empire->fetch1("select tempid,temptext,showdate from ".GetTemptb("enewsnewstemp")." where tempid='\$r[newstempid]'");

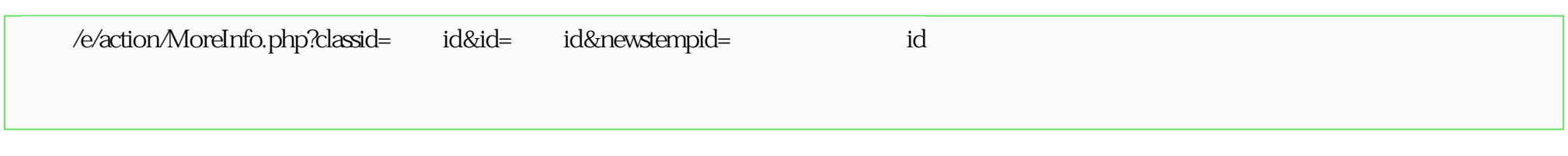

newstempid

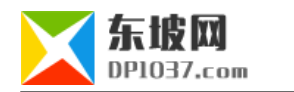

## cms http://www.dp1037.com/dpclass-5-0/

doc